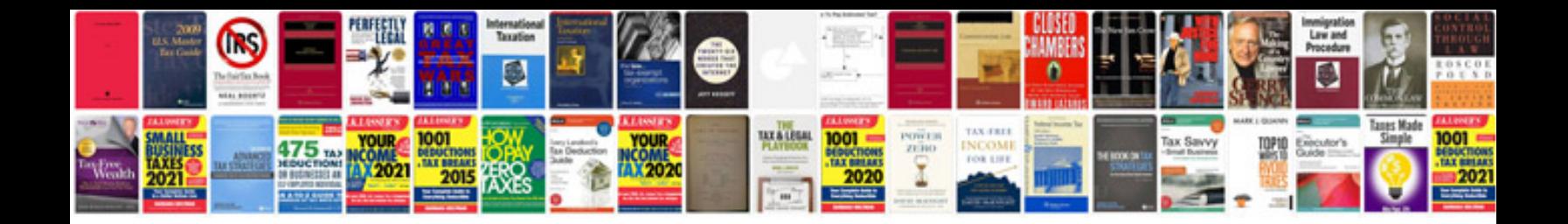

**Document form action submit**

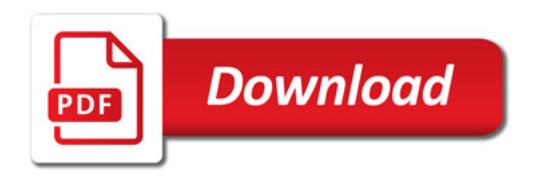

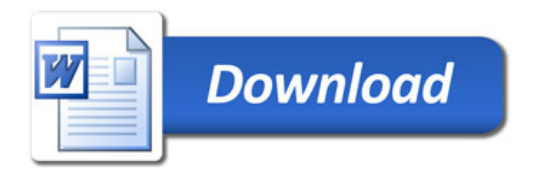